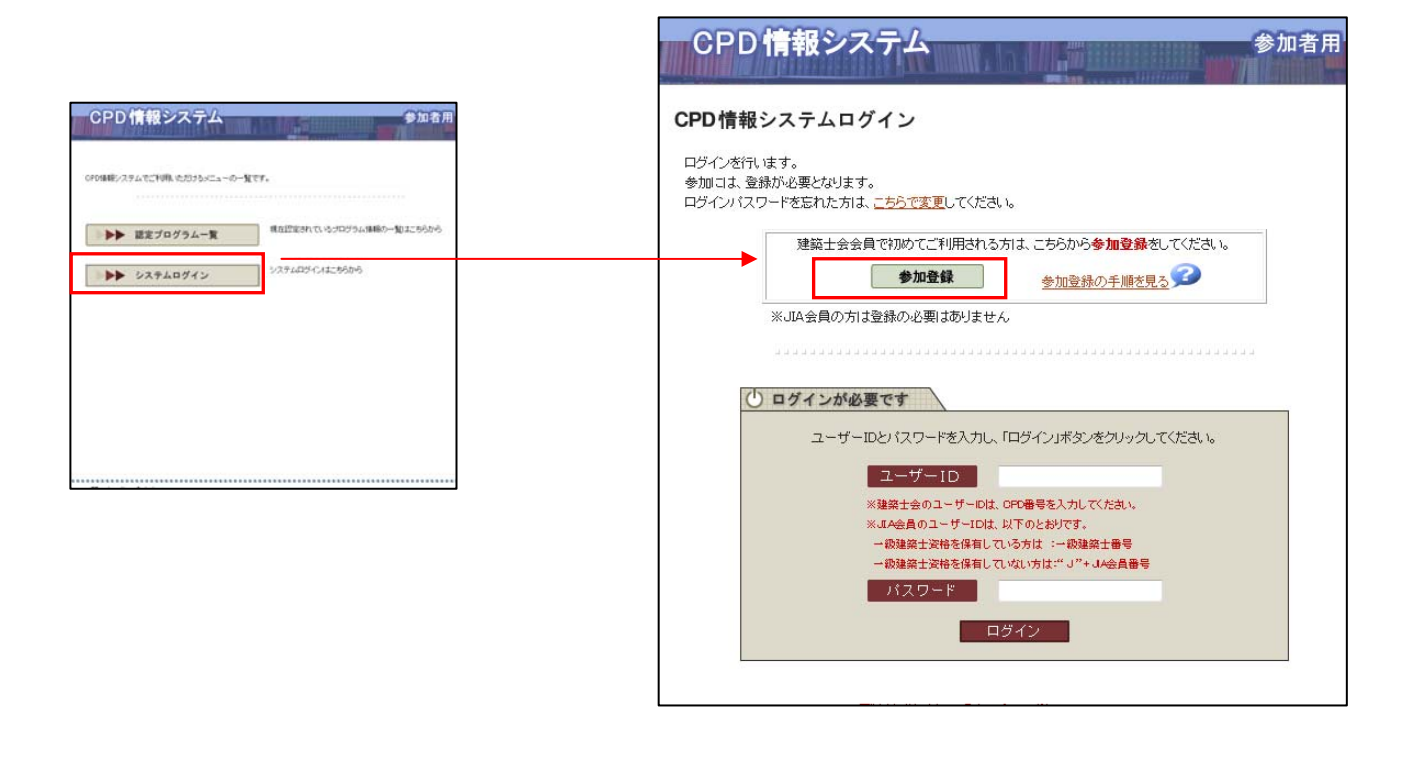

 $CPD$  ( / 1960 10 5 19601005 )

参加者用

CPD 情報システム

参加には、登録が必要となります。<br>登録がお済でない方は参加登録をしてください。

CPD番号

1 ログインが必要です

CPD番号と生年月日を入力し、「ロ<mark>グイン」ボタンをクリックして下さい。</mark>

生年月日<br>※例 1960年10月5日生まれの場合、19<mark>601005西暦6桁半角数字)で入力してくださ</mark> ログイン ┑

参加者登録

#### $ID$

1 システム利用のための初期登録 はじめにこの手続きを行ってください

# 1

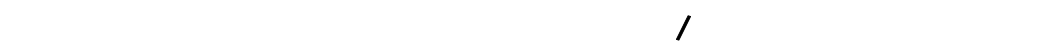

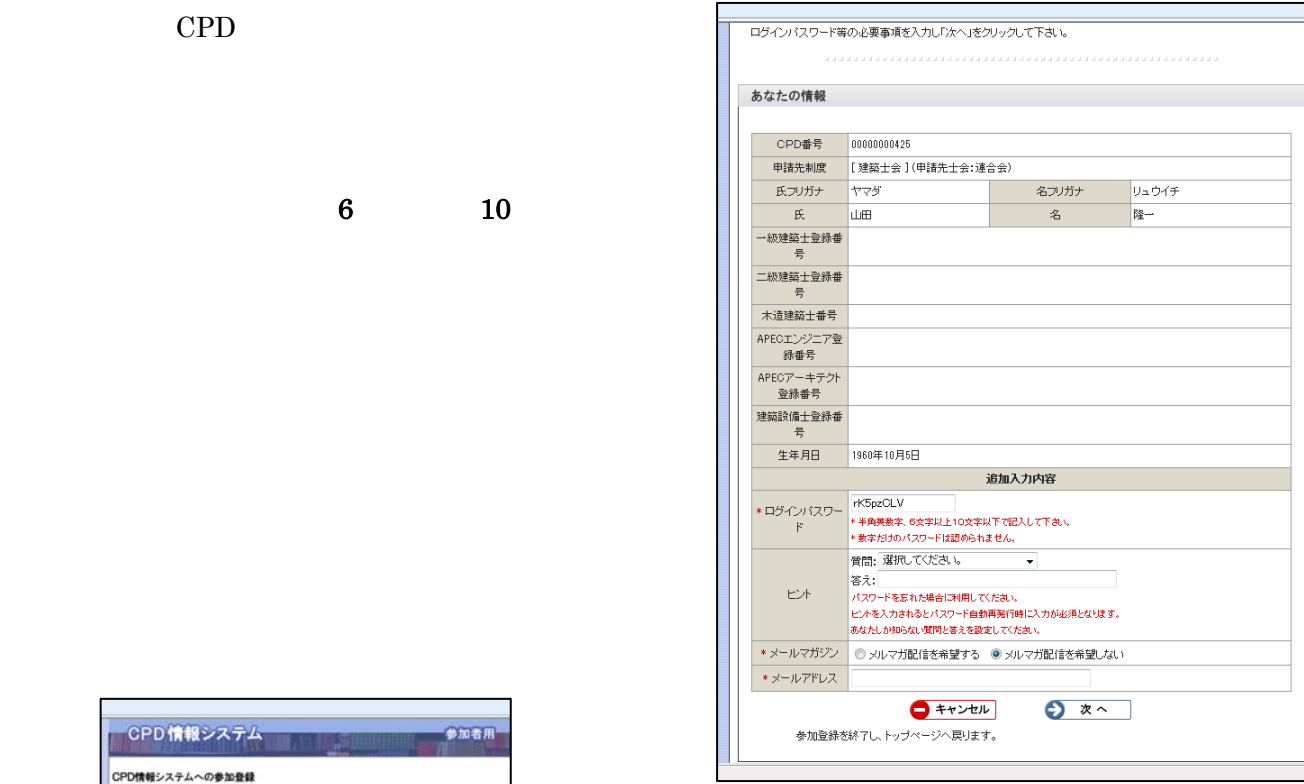

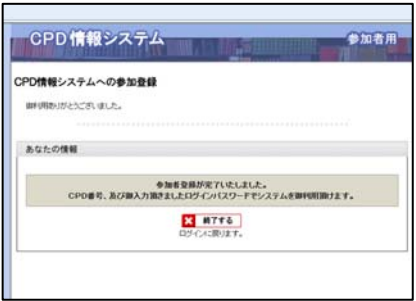

## cpD and  $\mathbb{C}$

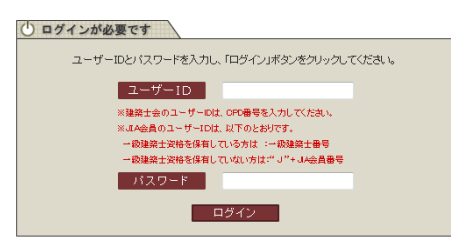

#### $ID$  CPD  $ID$

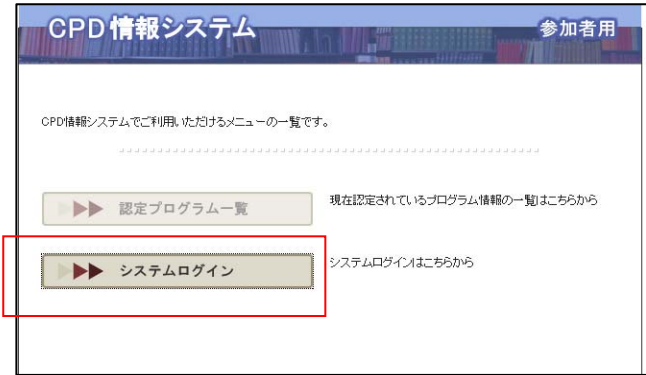

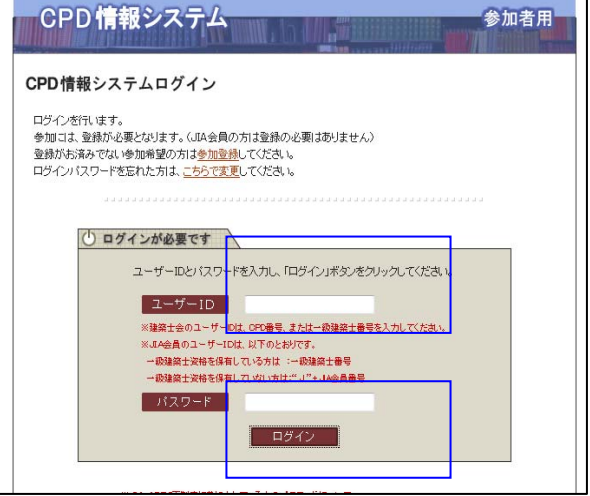

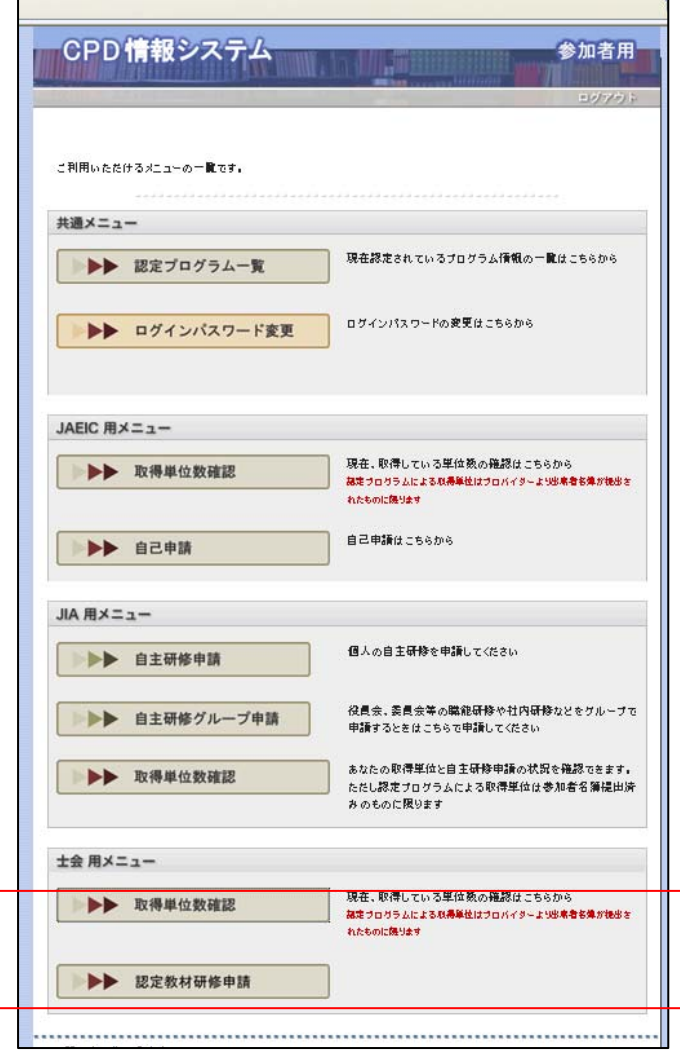

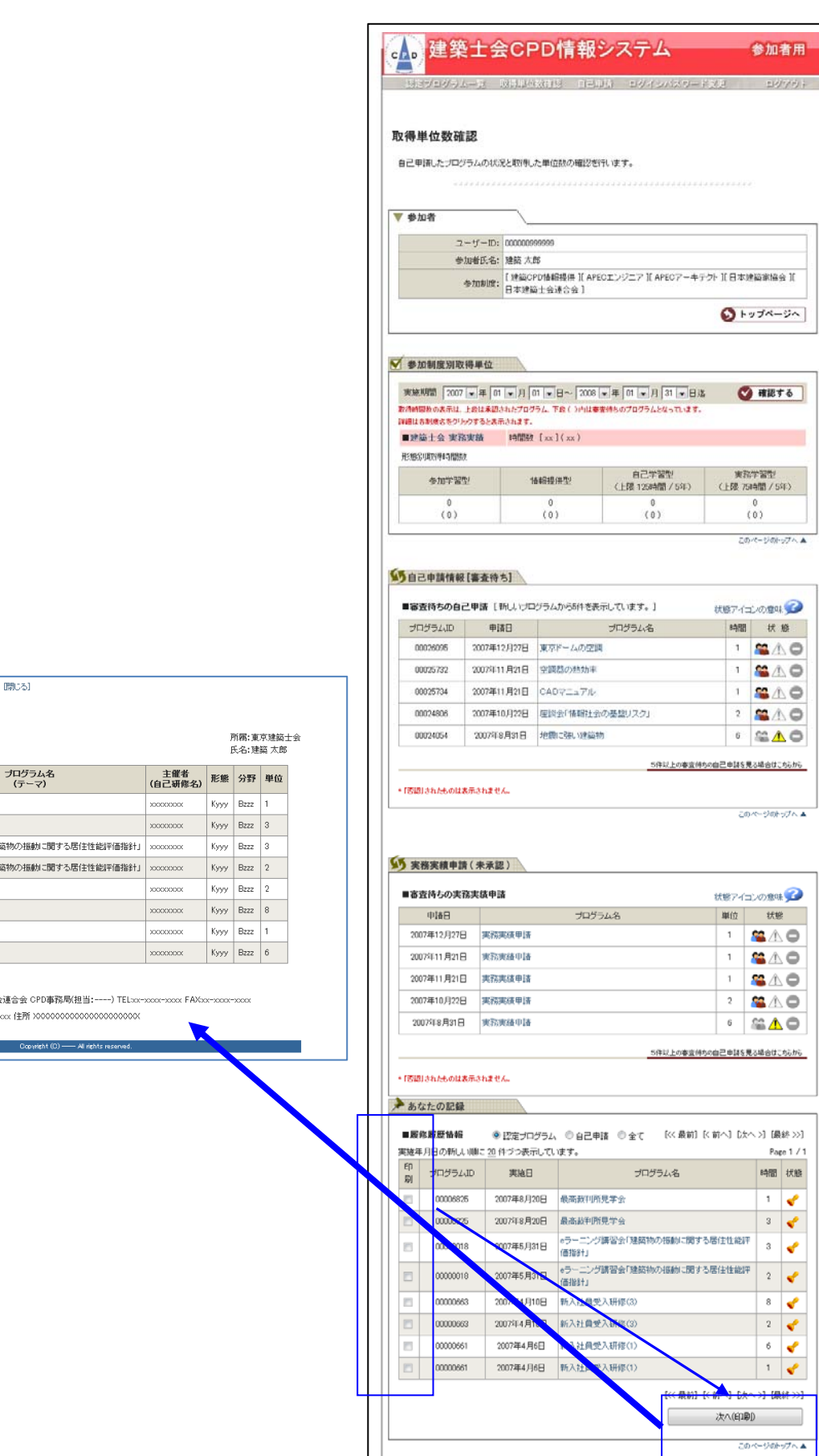

■ 印刷する 開いる]

### 個人履歴一覧

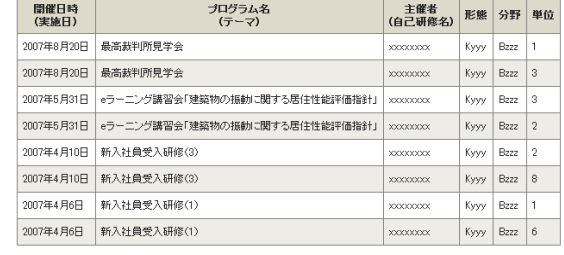

問い合せ先: 建築士会連合会 CPD事務局(担当:----) TEL:o<br>〒xxx-xxxx 住所 X000000000000000000000000

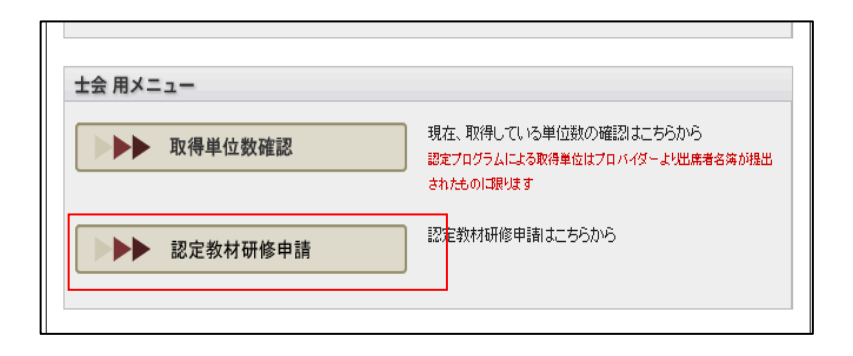

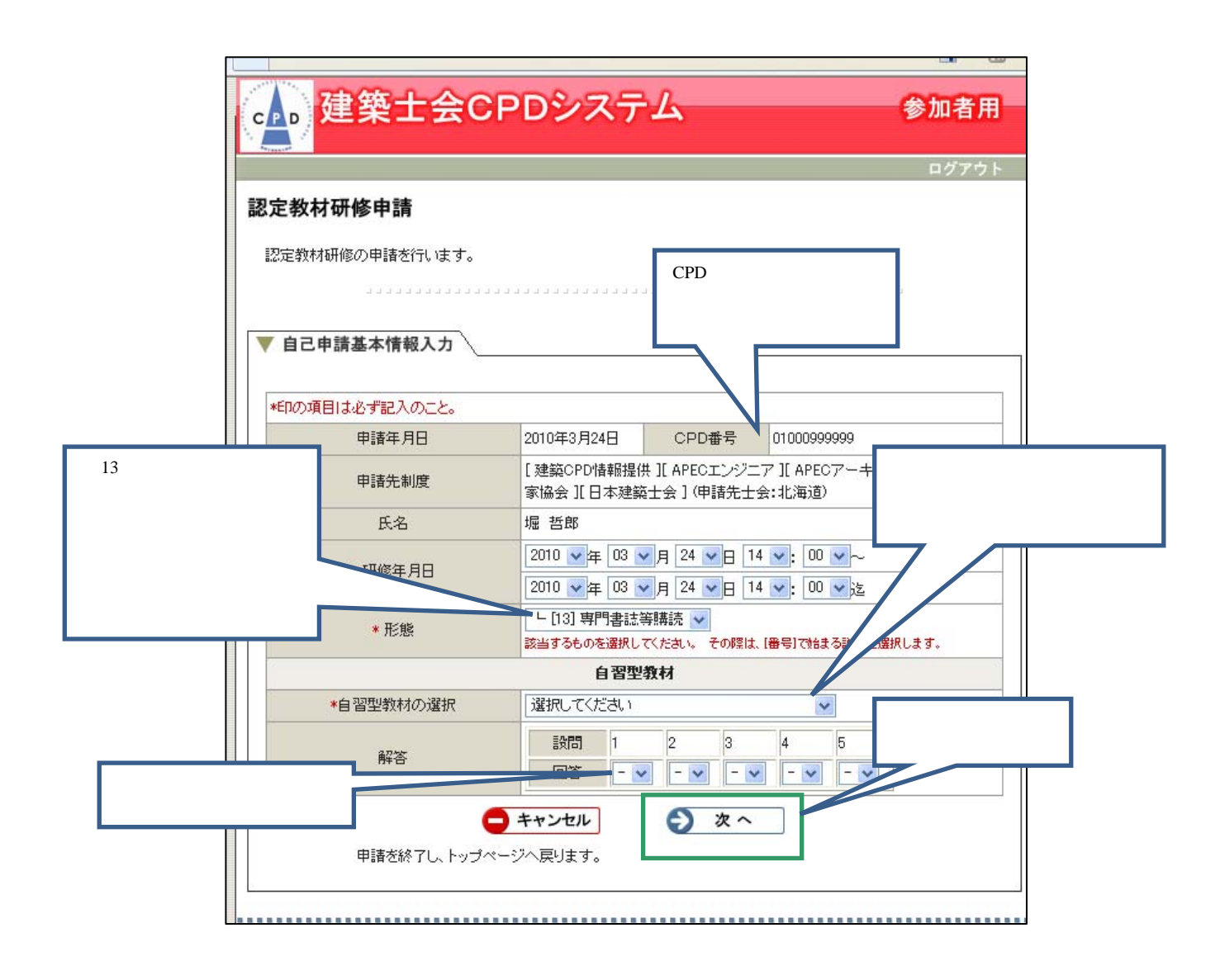

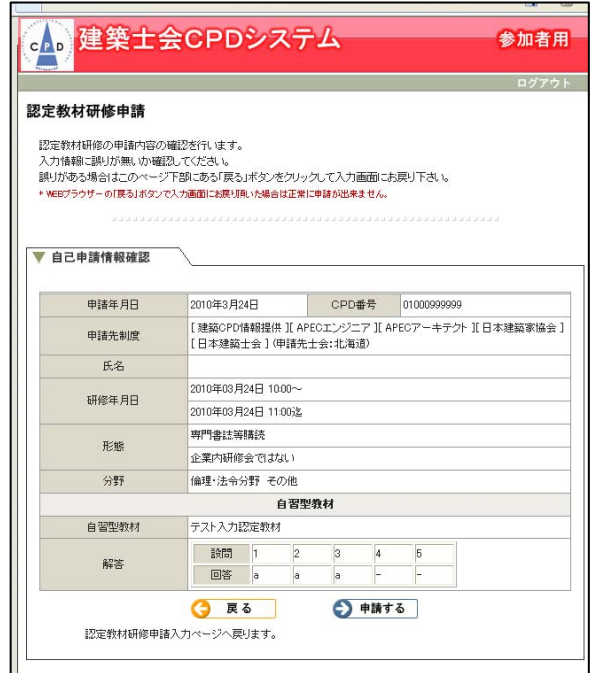

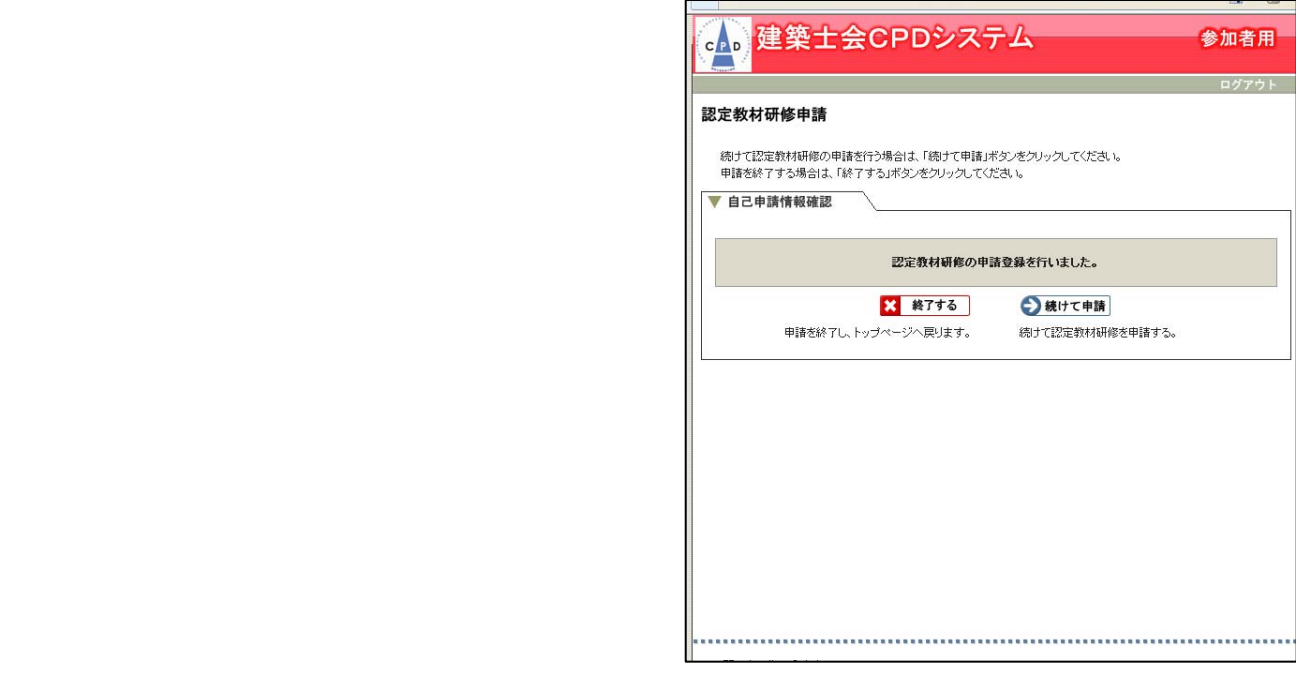